## Farbe in der Druckereiam Beispiel des Stilllebens

Neben der grafischen Gestaltung, ist es die Farbe, die den Ausdruck einesHolzschnittes ausmacht. Farben geben Stimmungen wieder. Sie geben Bildern einen warmen oder kalten Charakter. Es gibt also Gründe genug,um sich in einer Fortbildung mit diesem Thema zu beschäftigen.

Farbe ist nicht eine Eigenschaft der Dinge, sondern eine Ursache des Lichtes.Die unterschiedlichen Reflexionseigenschaften führen zu den verschiedenen Farben. Newton hat als erster ein Farbspektrum entwickelt. Dieses physikalische Farbspektrum spielt allerdings bei den Künstlern keine Rolle.

Die Farbmischung ist immer eine Subtraktion von Farben. Beim Mischen geht immer Lichtenergie und damit Helligkeit verloren. Dieses Gesetz ist füruns Drucker besonders wichtig. Es heißt: je mehr Farben wir zumischen, jedunkler wird nachher die Farbe im Trockenzustand. Die neue, aus den Einzelfarben entstandene Farbe, ist also immer dunkler, wie jede verwendete Einzelfarbe. Die Farbe verliert an Leuchtkraft. Wir müssen deshalb unserenDruckfarben beim Mischen immer Weiß zugeben. Sehr gute Erfahrungenhabe ich gemacht, wenn ich die Druckfarbe immer einige Töne heller gemischt habe. Dadurch wird der Verlust der Leuchtkraft beim Trocknenausgeglichen.

 Generell gilt aber das Gesetz, je weniger Mischschritte, desto höher dieLeuchtkraft.

In der Druckindustrie werden die Farben Cyan-Blau, Magenta-Rot und Gelbverwendet. Sie sind die Ausgangsfarben, aus denen der Druck entsteht. Es kommt natürlich noch schwarz dazu. Besondere Farben werden direkt mit einem fünften Laufwerk aufgedruckt, damit die Leuchtkraft der Sonderfarbeerhalten bleibt.

Vor dem 20.Jahrhundert wurden ausschließlich natürliche Farbpigmente verwendet. Zum mischen wurden damals noch das Ultramarinblau und dasKarminrot verwendet.

Die Erfindung der künstlichen Industriefarben führte zu einer deutlichen Steigerung der Leuchtkraft. Die Brillanz der Farbe hängt von ihren Pigmenten ab. Dadurch unterscheiden sich die teuren von den billigen Farben.Farben mit guten Pigmenten entfalten die Leuchtkraft schon bei einem dünnen Farbauftrag, was dann eine höhere Leuchtkraft und Farbintensitätbedeutet.

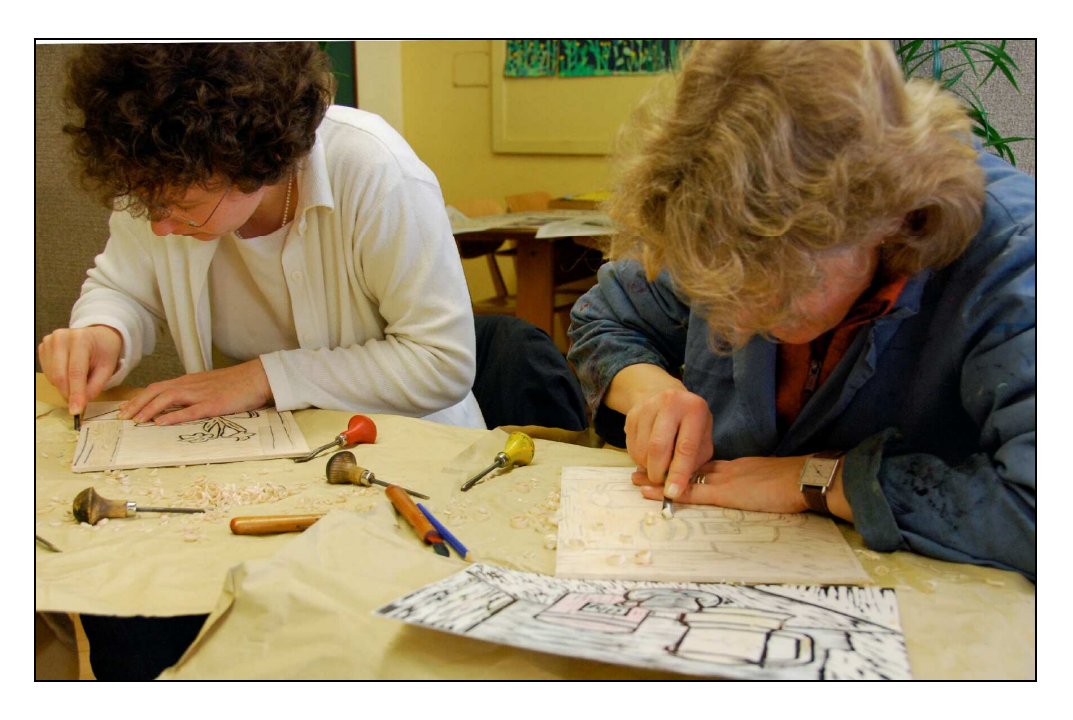

Das Stillleben ist ideal, um Farbwirkungen auszuprobieren. Die Teilnehmer fertigten zuerst einen Entwurf von einem beliebigen Stillleben. Davon wurdedann auf japanisches Lindensperrholz der Entwurf für einen Schwarzlinienschnitt angefertigt. Der Druckstock, mit viel Farbe eingewalzt, wurde dann sofort auf 3 weitere Lindensperrholzplatten umgedruckt. Aus diesen Platten konnten dann die verschiedenen Farbplatten geschnitten werden. Dazu mussten alle Bildpartien, die nicht zu der Farbe gehörten herausgeschnitten werden. Der Umdruck garantierte, dass die Platten nachher wieder exaktaufeinander passen.

So wurde für jede der 3 Grundfarben eine Platte geschnitten. Beginnend mit der Gelbplatte wurden sie passgenau aufeinander gedruckt. Die Teilnehmer gingen zunehmend freier mit der Farbe um. Zusätzliche Farbplatten waren schnell geschnitten und mit ausgewählten Sonderfarben gedruckt. BestimmteBildpartien wurden durch den Mehrfachdruck mit der gleichen Farbplattenachgedunkelt.

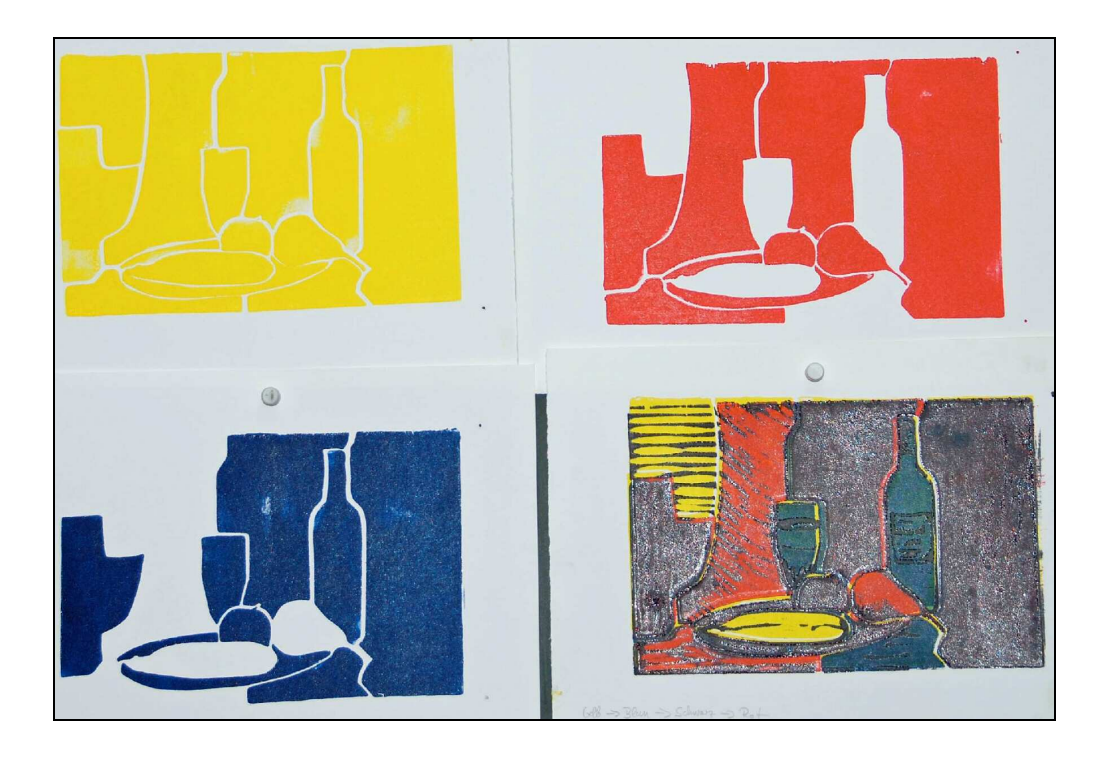

Raimund Ilg, konnte bei der Abschlussbesprechung bei jedem Motiv auf eine große Bandbreite von unterschiedlichen Farbnuancen blicken. Nebeneinandergestellt wurde das Ziel des Kurses (sich der Farbverwendung bewusst zuwerden und lernen, sie zu steuern) nochmals besonders deutlich.

Text und Fotos: **Peter Hespeler**

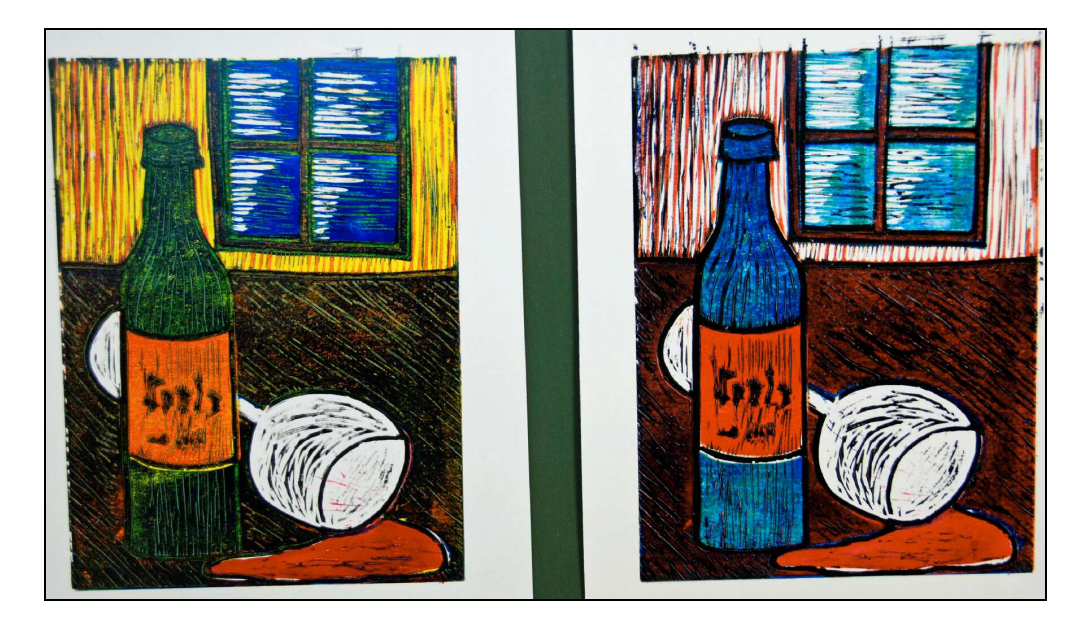

## Raimund Jlg bei der Abschlussbesprechung

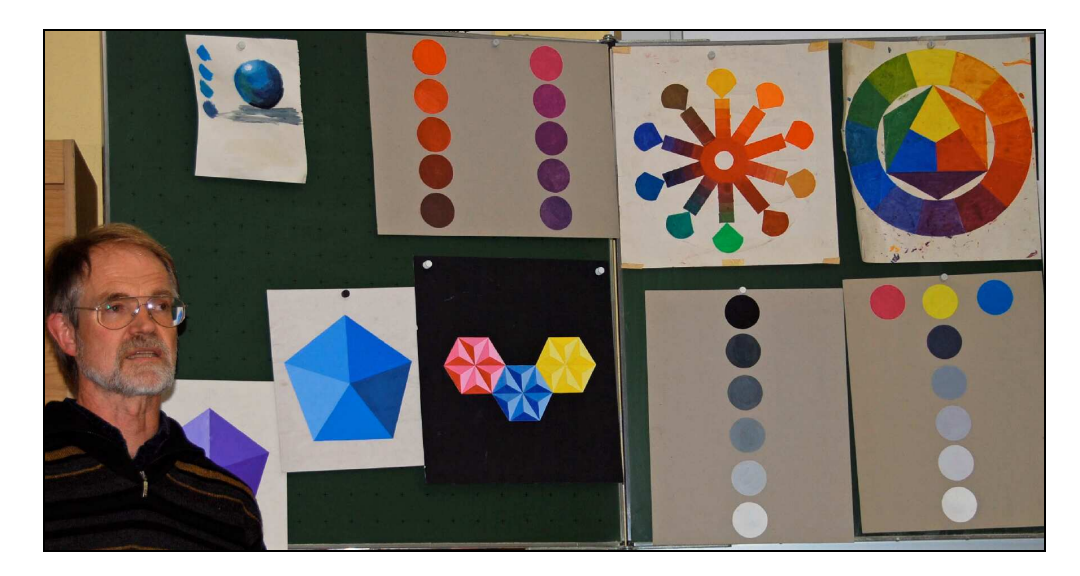